## ambridge

## Ebooks from Cambridge

- Send content to Dropbox, Google Drive and Kindle
- Easy citation with EasyBib
- Introducing new HTML Cambridge Core Reader

cambridge.org/core

**Cambridge Core** 

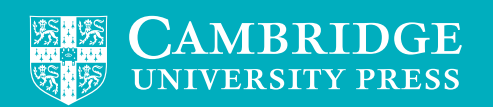